# Trabalho Computacional - Solução de Equações Diferenciais utlizando Diferenças Finitas

Prof: Rafael Gabler Gontijo

May 18, 2011

#### Abstract

O presente documento apresenta uma motivação e uma breve revisão acerca da utilização do método das diferenças finitas com aplicação na resolução de equações diferenciais. Pretende-se introduzir o aluno de disciplinas associadas à engenharia na grande área de métodos numéricos aplicados à solução de problemas reais de interesse tecnológico governados por princípios físicos fundamentais expressos em termos de equações diferenciais parciais que não possuem solução análitica. O foco do presente documento consiste na equação transiente da difusão de calor sem geração interna de energia.

### 1 Introdução

Em muitas situações práticas o engenheiro precisa resolver problemas físicos relativamente complexos a fim de obter informações sobre o comportamento de campos associados à variáveis como: velocidade, pressão, temperatura, deformação, entre outras. Os campos destas variáveis (funções de coordenadas espaciais e temporais) aparecem de forma espontânea em equações diferenciais deduzidas através da aplicação de um princípio físico maior (princípio da conservação da massa, segunda lei de Newton, primeira lei da termodinâmica, entre outros) a um volume infinitesimal do contínuo.

Um exemplo clássico consiste na equação transiente da difusão de calor, que na ausência de geração interna de energia pode ser expressa como

<span id="page-0-0"></span>
$$
\rho C_p \frac{\partial T}{t} = k \nabla^2 T,\tag{1}
$$

em que  $\rho$  é a massa específica do meio contínuo analisado (seja ele sólido ou fluido),  $C_p$  é o calor específico à presão constante (uma propriedade material do meio analisado),  $k \in \mathbb{R}$  condutividade térmica do meio, T denota o campo de temperatura,  $t$  é a variável tempo e  $\nabla^2$  representa o operador escalar Laplaciano.

A solução da equação [\(1\)](#page-0-0) fornece como resposta o campo de temperatura T, ou seja, a função  $T = T(x, y, z, t)$ , em que x, y e z denotam as coordenadas  $\alpha$  do espaco cartesiano tridimensional e t conforme mencionado anteriormente  $\acute{e}$  a variável tempo. Como a temperatura nesse caso  $\acute{e}$  um campo escalar e depende de coordenadas espaciais, a equação [\(1\)](#page-0-0) deve ser resolvida evidentemente em um domínio de cálculo e o problema estará bem posto apenas após a aplicação das condições de contorno e iniciais associadas ao campo  $T$ .

O grande problema é que apesar de sabermos que a equação  $(1)$  descreve com exatidão o comportamento das interações associadas à troca de energia térmica em um meio estacionário e que sua solução fornece uma informação de grande importância para o engenheiro preocupado com o estudo de problemas térmicos, a mesma não possui solução analítica.

Isso ocorre em várias áreas do conhecimento. A título de ilustração a equação que rege o movimento de partículas fluidas infinitesimais, cuja solução é capaz de fornecer o campo de velocidades de qualquer escoamento, é denominada equação de Cauchy. Quando aplicada à descrição de um escoamento de um fluido Newtoniano, a mesma recebe o nome de equação de Navier-Stokes, que para escoamentos incompressíveis é dada por

<span id="page-1-0"></span>
$$
\rho \frac{\partial \mathbf{u}}{\partial t} + \mathbf{u} \cdot \nabla \mathbf{u} = -\nabla P + \eta \nabla^2 \mathbf{u} + \rho \mathbf{g},\tag{2}
$$

em que **u** é o campo de velocidades (vetorial e por isso a fonte em negrito), P é o campo de pressão do escoamento,  $\eta$  é a viscosidade dinâmica do fluido e  $g \circ$  o campo vetorial associado à aceleração gravitacional. A equação  $(2)$  é o cerne da maioria dos problemas em mecânica dos fluidos e não possui solução analítica. O famoso instituto de matemática Clay Math publica em seu website o que grande parte da comunidade matemática considera os problemas do milênio. Para cada um desses problemas é oferecido um prêmio de 1 milhão de dólares para a pessoa que conseguir resolvê-lo. Dentre os problemas do milênio encontra-se a busca pela solução da equação de Navier-Stokes. Maiores detalhes podem ser encontrados em: [http://www.claymath.org/millennium/Navier-Stokes\\_Equations/](http://www.claymath.org/millennium/Navier-Stokes_Equations/). Como a equação [\(2\)](#page-1-0) não possui solução analítica e consiste na equação central que rege a mecânica dos fluidos, passou-se então a estudar maneiras alternativas de se resolver de forma aproximada a equação de Navier-Stokes.

Atualmente existe uma área enorme de pesquisa e produção de conhecimento em mecânica dos fluidos denominada CFD, uma sigla em inglês para designar a expressão Computational Fluid Dynamics. O grande objetivo das pesquisas desenvolvidas em CFD consiste na proposição de técnicas eficientes de se resolver as equações diferenciais parciais da mecânica dos fluidos de forma aproximada através de códigos computacionais de simulação numérica. Para se ter uma idéia a resolução de um escoamento turbulento tipicamente industrial com o maior grau de precis˜ao que se consegue obter hoje em dia, levaria alguns meses de processamento de dados nos maiores clusters do mundo e forneceria apenas alguns poucos segundos da solução do escoamento real. Em outras palavras, as técnicas mais precisas de solução das equações governantes da mecânica dos fluidos são extremamente caras do ponto de vista computacional.

Com esta visão geral em mente, o presente documento pretende introduzir a técnica conhecida como Método das Diferenças Finitas para a solução numérica da equação diferencial parcial da condução transiente de calor, equação  $(1)$ . O objetivo principal é que o aluno entenda a lógica por trás do processo de discretização do espaço e do tempo que leva a uma transformação de uma EDP em uma equação algébrica, ou sistemas de equações algébricas que serão resolvidos através de um código próprio de simulação.

#### 2 O método das diferenças finitas

Um dos primeiros métodos numéricos aplicados à solução aproximada de equações diferenciais é o chamado método das diferenças finitas. Um ponto comum entre os m´etodos existentes ´e o fato de que o primeiro passo do processo de solução consiste em uma discretização do domínio de cálculo da solução. A figura [\(1\)](#page-3-0) mostra um exemplo da discretização de um domínio de cálculo retangular.

A transformação de termos associados a derivadas de ordem  $n$  em termos algébricos através de expansões em séries de Taylor em torno de um nó central arbitrário da malha de cálculo é feita da seguinte maneira. Considere uma malha de cálculo bidimensional, em que um nó interno arbitrário possui a numeração ilustrada na figura [\(2\)](#page-3-1).

Uma expansão em série de Taylor para determinar as temperaturas nos nós  $m + 1, n, m - 1, n, m, n + 1$  e  $m, n - 1$  em termos de seu valor no nó central  $m, n$  fornece

<span id="page-2-0"></span>
$$
T_{m+1,n} = T_{m,n} + \frac{\partial T}{\partial x} \Delta x + \frac{\partial^2 T}{\partial x^2} \frac{\Delta x^2}{2!} + O(\Delta x^3)
$$
 (3)

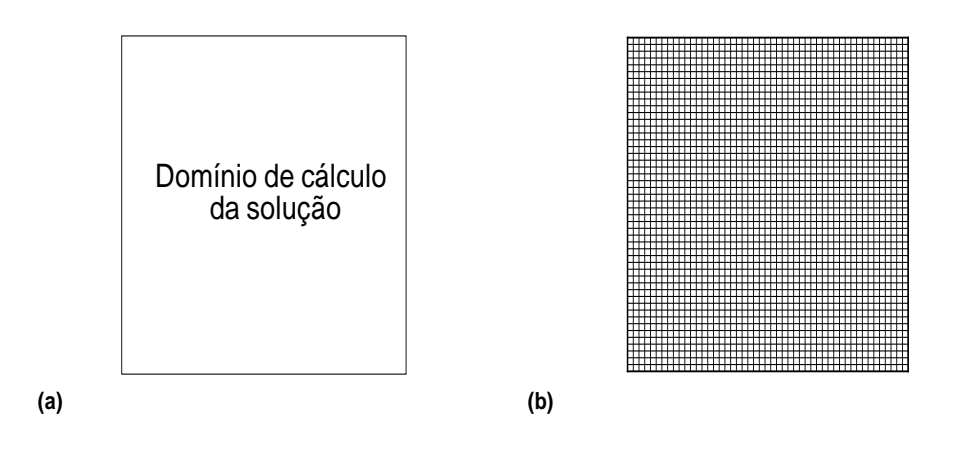

Figure 1: Domínio de cálculo contínuo (a) e domínio discretizado através de uma malha contendo $2500~\mathrm{n}$ ós

<span id="page-3-0"></span>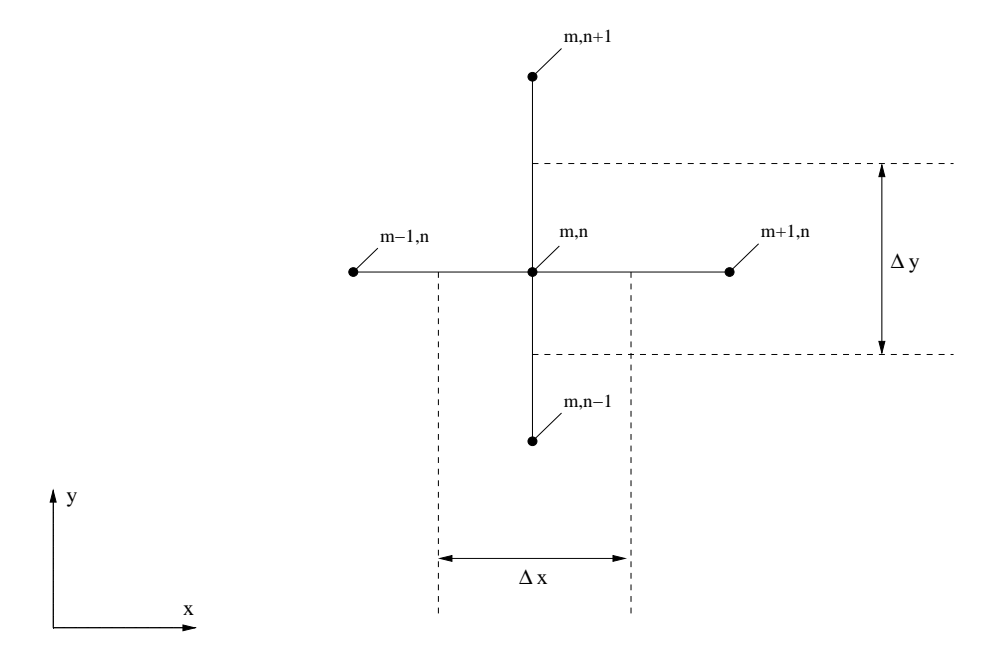

Figure 2: Ampliação de um nó interno em uma malha bidimensional

<span id="page-3-1"></span>
$$
T_{m-1,n} = T_{m,n} - \frac{\partial T}{\partial x} \Delta x - \frac{\partial^2 T}{\partial x^2} \frac{\Delta x^2}{2!} + O(\Delta x^3)
$$
(4)

$$
T_{m,n+1} = T_{m,n} + \frac{\partial T}{\partial y} \Delta y + \frac{\partial^2 T}{\partial y^2} \frac{\Delta y^2}{2!} + O(\Delta y^3)
$$
(5)

<span id="page-3-2"></span>
$$
T_{m,n-1} = T_{m,n} - \frac{\partial T}{\partial y} \Delta y - \frac{\partial^2 T}{\partial y^2} \frac{\Delta y^2}{2!} + O(\Delta y^3),\tag{6}
$$

utilizando o argumento de que termos ordem  $\Delta x^2$  e  $\Delta y^2$  são muito pequenos, dado que as dimensões  $\Delta x$  e  $\Delta y$  já constituem grandes de pequena ordem, podemos truncar a série infinita expressa nas equações  $(3)$  a  $(6)$ , considerando apenas termos ordem  $\Delta x$  e  $\Delta y$ . Note que este procedimento leva a uma solução aproximada da equação governante do problema. De fato a medida que mais nós são adicionados à malha de cálculo, a tendência é a obtenção de uma solução aproximada mais próxima da realidade física que se pretende simular. Procedendo desta forma têm-se que

<span id="page-4-0"></span>
$$
\left(\frac{\partial T}{\partial x}\right)_{m+1/2,n} \approx \frac{T_{m+1,n} - T_{m,n}}{\Delta x} \tag{7}
$$

$$
\left(\frac{\partial T}{\partial x}\right)_{m-1/2,n} \approx \frac{T_{m,n} - T_{m-1,n}}{\Delta x} \tag{8}
$$

$$
\left(\frac{\partial T}{\partial y}\right)_{m,n+1/2} \approx \frac{T_{m,n+1} - T_{m,n}}{\Delta y} \tag{9}
$$

<span id="page-4-1"></span>
$$
\left(\frac{\partial T}{\partial x}\right)_{m,n-1/2} \approx \frac{T_{m,n} - T_{m,n-1}}{\Delta y},\tag{10}
$$

a obtenção de termos envolvendo derivadas de segunda ordem depende das derivadas de primeira ordem expressas nas equações [\(7\)](#page-4-0) a [\(10\)](#page-4-1) e pode ser dada por

<span id="page-4-2"></span>
$$
\left(\frac{\partial^2 T}{\partial x^2}\right)_{m,n} \approx \frac{\left(\frac{\partial T}{\partial x}\right)_{m+1/2,n} - \left(\frac{\partial T}{\partial x}\right)_{m-1/2,n}}{\Delta x} \approx \frac{T_{m+1,n} + T_{m-1,n} - 2T_{m,n}}{\Delta x^2} \tag{11}
$$

e

<span id="page-4-3"></span>
$$
\left(\frac{\partial^2 T}{\partial y^2}\right)_{m,n} \approx \frac{\left(\frac{\partial T}{\partial y}\right)_{m,n+1/2} - \left(\frac{\partial T}{\partial y}\right)_{m,n-1/2}}{\Delta y} \approx \frac{T_{m,n+1} + T_{m,n-1} - 2T_{m,n}}{\Delta y^2}.
$$
\n(12)

A discretização de termos de derivada temporal segue o mesmo raciocício, de modo que

<span id="page-4-4"></span>
$$
\left(\frac{\partial T}{\partial t}\right)_{m,n} \approx \frac{T_{m,n}^{p+1} - T_{m,n}^p}{\Delta t},\tag{13}
$$

neste caso o índice superior  $p$  denota o instante de tempo anterior, enquanto o índice  $p + 1$  denota o valor da temperatura no instante atual. Tendo determinado as expressões para os termos associados às derivadas espaciais e temporais que surgem na equação da difusão de calor, é possível escrever esta EDP em sua forma discretizada. Tendo em mente que para um domínio de cálculo bidimensional a equação [\(1\)](#page-0-0) é escrita como

<span id="page-5-0"></span>
$$
\frac{1}{\alpha} \frac{\partial T}{\partial t} = \frac{\partial^2 T}{\partial x^2} + \frac{\partial^2 T}{\partial y^2},\tag{14}
$$

em que  $\alpha$  é uma propriedade do meio, conhecida como difusividade térmica, dada por

$$
\alpha = \frac{k}{\rho C_p}.\tag{15}
$$

Utilizando as derivadas expressas nas equações  $(11)$ ,  $(12)$  e  $(13)$ , a equação  $(14)$  é escrita em sua forma discretizada como

<span id="page-5-1"></span>
$$
\frac{1}{\alpha} \frac{T_{m,n}^{p+1} - T_{m,n}^p}{\Delta t} = \frac{T_{m+1,n}^r + T_{m-1,n}^r - 2T_{m,n}^r}{\Delta x^2} + \frac{T_{m,n+1}^r + T_{m,n-1}^r - 2T_{m,n}^r}{\Delta y^2}.
$$
 (16)

Note que o índice superior referente ao instante de tempo em que os termos do lado direito da equação são considerados foi definido de forma arbitrária na equação [\(16\)](#page-5-1) como r. Na verdade existem três opções para o instante de tempo em que se deseja avaliar estes termos. Na formulação a ser utilizada no presente contexto, o índice  $r$  será feito igual a  $p$ , isto implica que a solução do valor da temperatura em cada nó evoluirá no tempo de acordo com os valores das temperaturas dos n´os vizinhos em um instante de tempo anterior. Desta forma para simplificar a equação [\(16\)](#page-5-1) antes de prosseguir, vamos considerar neste momento uma malha de cálculo na qual  $\Delta x = \Delta y$  e isolar o termo  $T_{m,n}^{p+1}.$  Procedendo desta maneira obtém-se

<span id="page-5-2"></span>
$$
T_{m,n}^{p+1} = F_o \left( T_{m+1,n}^p + T_{m-1,n}^p + T_{m,n+1}^p + T_{m,n-1}^p \right) + (1 - 4F_o) T_{m,n}^p, \tag{17}
$$

em que  $Fo$  é definido como o número de Fourier, um parâmetro adimensional expresso por  $Fo = \alpha \Delta t / \Delta x^2$ . O valor do número de Fourier é conhecido a partir do momento em que a malha de cálculo é construída e o passo de tempo é imposto pelo usuário. A equação  $(17)$  traz a seguinte informação: o valor da temperatura de um nó interno arbitrário no instante de tempo atual em uma malha de cálculo, que possui como objetivo representar um domínio físico espacial onde se deseja conhecer informações sobre o campo de temperatura de um problema físico em que o meio encontra-se estacionário, pode ser determinado através dos valores das temperaturas dos nós vizinhos avaliados em um instante de tempo anterior e de seu próprio valor também avaliado em um instante de tempo anterior.

Desta forma pode-se propor um algoritmo geral para a determinação dos campos de temperatura (em problemas de condução de calor, ou seja, meio estacionário) em superfícies de forma arbitrária da seguinte forma:

- 1. Constrói-se uma malha de cálculo que represente o domínio discretizado no qual deseja-se conhecer o campo de temperatura e como o mesmo evolui no tempo a partir de uma condição inicial;
- 2. Impõe-se uma condição de contorno para o problema, na qual as temperaturas dos nós de fronteira são conhecidas;
- 3. Impõe-se também uma condição inicial para o valor de todos os nós internos que compõem a malha de cálculo;
- 4. A partir da equação  $(17)$  os valores das temperaturas em todos os nós internos da malha de cálculo no instante de tempo atual são determinados;
- 5. O processo iterativo de evolução temporal da solução continua até que a maior variação entre a temperatura de um nó interno arbitrário avaliada entre dois instantes consecutivos de tempo seja menor que uma tolerância pré-estabelecida pelo usuário;
- 6. Após a convergência da solução o processo termina;

#### 2.1 Exemplo de aplicação

Considere a seguinte malha computacional contendo 30 nós, confeccionada de modo que  $\Delta x = \Delta y$ , representada na figura [\(3\)](#page-6-0).

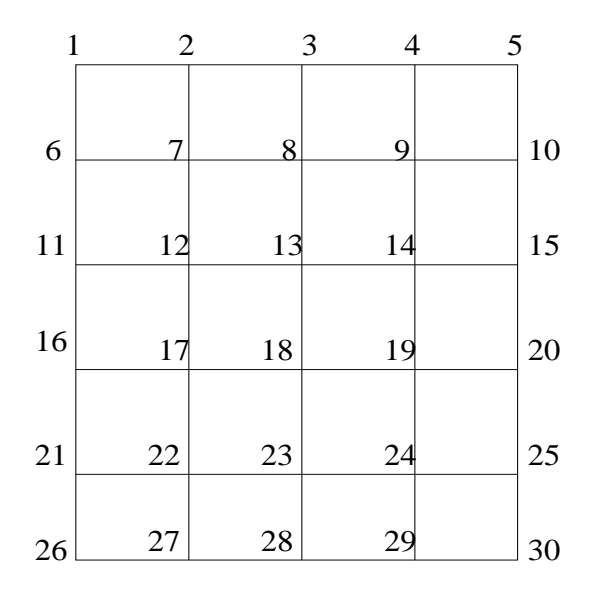

<span id="page-6-0"></span>Figure 3: Malha de 30 nós para solução de um problema-exemplo

Suponha que desejamos resolver o problema sujeito às seguintes condições de contorno, exemplificadas na figura [\(4\)](#page-7-0).

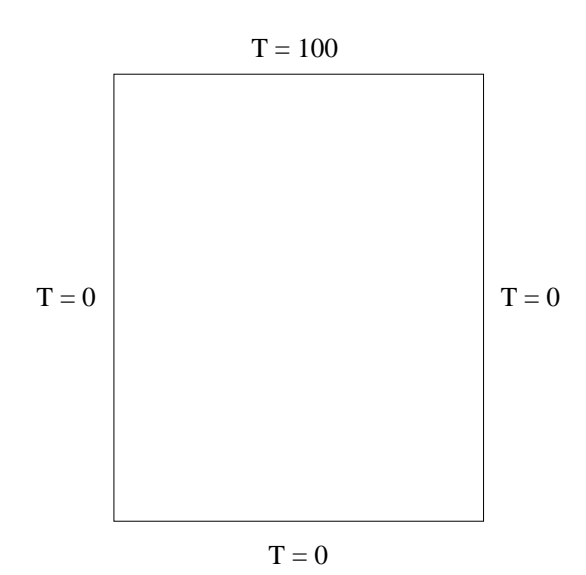

<span id="page-7-0"></span>Figure 4: Condições de contorno de um problema-exemplo

Têm-se ainda que no instante inicial todos os nós internos da malha encontram-se a uma temperatura  $T = 0$ . Desta forma o problema está bem posto, ou seja, existe uma equação governante (EDP com derivadas em relação ao espaço e tempo) com condições de contorno e condições iniciais. Sabe-se então que no instante de tempo  $t = 0$  a temperatura de todos os nós da malha é conhecida. Deseja-se então evoluir no tempo a fim de acompanhar como as temperaturas em cada n´o interno v˜ao se alterando conforme cada vez mais e mais partículas que compõem o meio passam a saber que a região superior do domínio foi aquecida a uma temperatura  $T = 100$ .

No instante de tempo seguinte ao instante inicial, isto é, em  $t = \Delta t$ , têm-se que a temperatura do nó 7 é dada por

$$
T_7^{t=\Delta t} = F_0 \left( T_8^{t=0} + T_6^{t=0} + T_2^{t=0} + T_{12}^{t=0} \right) + (1 - 4F_0) T_7^{t=0},\tag{18}
$$

para um material com  $\alpha = 1m^2/s$ , malha com espaçamento  $\Delta x = \Delta y = 0.1$ e passo de tempo  $\Delta t = 10^{-3}s$ , têm-se que

$$
T_7^{t=\Delta t} = 0.1 \times (0 + 0 + 100 + 0) + (1 - 0.4) \times 0 = 10,
$$
 (19)

o mesmo c´alculo ´e feito para os n´os restantes da malha. Este procedimento contina até que a solução alcança uma condição de regime permanente e as variações temporais do campo de temperatura cessam. Nesta condição, o campo de temperatura final possui a configuração mostrada na figura [\(5\)](#page-8-0). O resultado ilustrado na figura [\(5\)](#page-8-0) foi obtido utilizando uma malha contendo  $2500$  nós. É importante falar que conforme aumenta-se o grau de refinamento da malha, a precisão do resultado aumenta e o custo computacional também. Uma outra importante observação refere-se ao passo de tempo adotado pelo usuário. Em formulações explícitas (como a presente abordagem) o passo de tempo deve ser mantido pequeno a fim de se evitarem instabilidades numéricas. Como o tempo flui de forma contínua no Universo que conhecemos, existe uma sucessão entre diferentes configurações físicas durante um regime transiente. A partir do momento em que discretizamos o tempo e fazemos com que a solução evolua entre diferentes estágios de tempo, podese recorrer em grandes erros numéricos se passos de tempo muito grandes são adotados. Em geral este controle é feito com base no método heurístico de tentativa e erro, de acordo com a experiência do usuário.

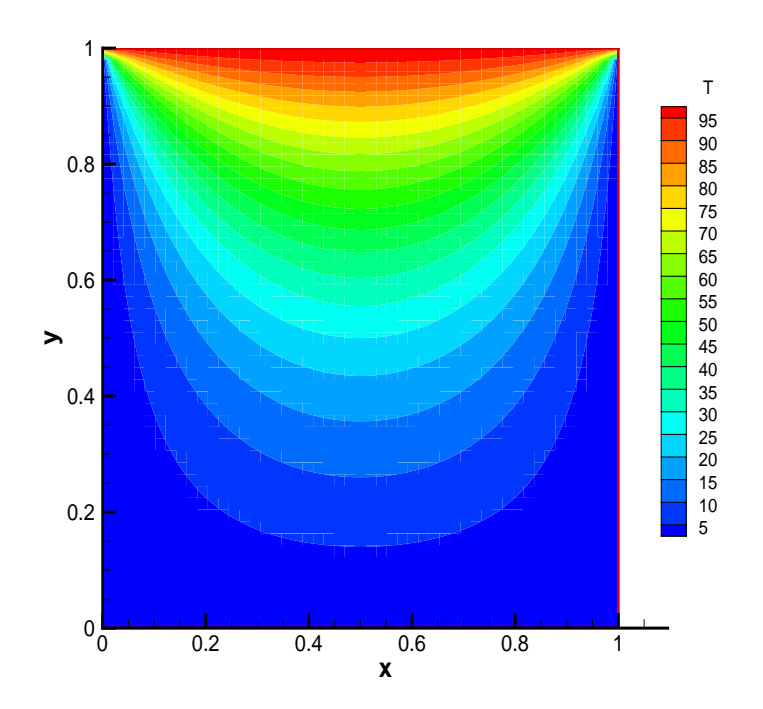

<span id="page-8-0"></span>Figure 5: Campo de temperatura final para o problema-exemplo utilizando uma malha com 2500 nós

## 3 Objetivos do trabalho

O trabalho computacional a ser realizado possui como objetivo a resolução numérica da equação da difusão de calor no seguinte domínio de cálculo.

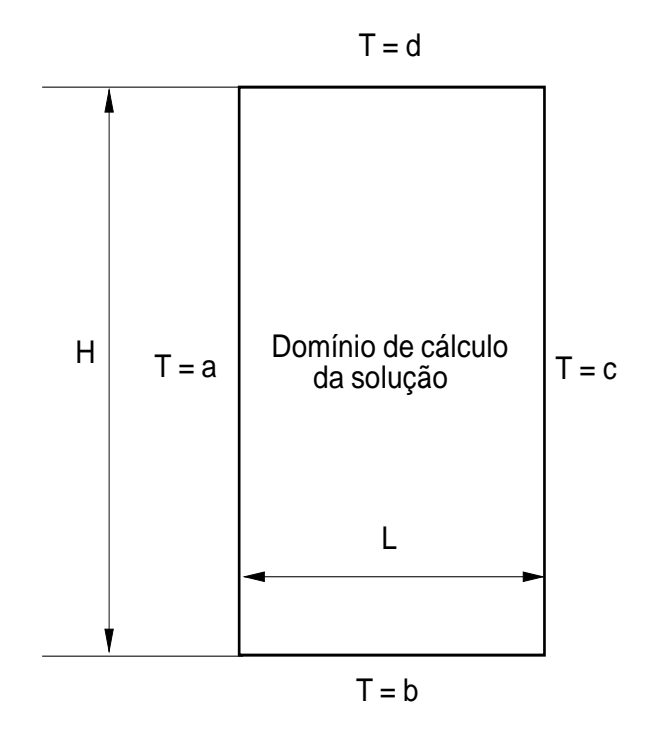

<span id="page-9-0"></span>Figure 6: Domínio de cálculo

- 1. O aluno deverá resolver a equação [\(1\)](#page-0-0) utilizando o método das diferenças finitas no domínio de cálculo apresentado na figura [\(6\)](#page-9-0) com as condições de contorno:  $a = 0, b = 0, c = 0$  e  $d = 100$ . Considerando as seguintes dimensões:  $H = 3 e L = 1$ . A solução numérica deverá ser obtida para quatro malhas distintas alterando-se a quantidade de nós em cada caso;
- 2. Após a convergência do cálculo no tempo, a solução permanente obtida numericamente (para diferentes malhas de cálculo) deverá ser comparada com a solução analítica para esta configuração, que fornece perfis de temperatura em qualquer seção da placa retangular através da expressão

$$
T(x,y) = T_d \times \frac{2}{\pi} \sum_{n=1}^{\infty} \frac{(-1)^{n+1} + 1}{n} \sin\left(\frac{n\pi x}{L}\right) \frac{\sinh\left(n\pi y/L\right)}{\sinh\left(n\pi H/L\right)},\tag{20}
$$

neste caso  $T_d = 100;$ 

- 3. O tempo computacional deverá ser computado para diferentes malhas e um gráfico do tipo Tempo computacional (em segundos)  $\times$  Número de nós utilizados, deverá ser construído;
- 4. O aluno pode considerar outras configurações físicas, alterando por exemplo as condições de contorno do problema e apresentando seus resultados (esta etapa conta como um bônus por parte da avaliação do professor);
- 5. Um relatório contendo o procedimento numérico utilizado, o código fonte confeccionado, gráficos solicitados e interpretação dos resultados obtidos deverá ser entregue;

# 4 Bibliografia

• Notas de aula do curso de fenˆomenos de transporte - Prof. Rafael Gabler Gontijo